**股票怎么看历史的收盘价\_在大智慧中怎么找出某只股票**

**的收盘价?过去几年的也能够找到吗?能说具体点吗?-**

 $\mathcal{L}_{\mathcal{A}}$ 

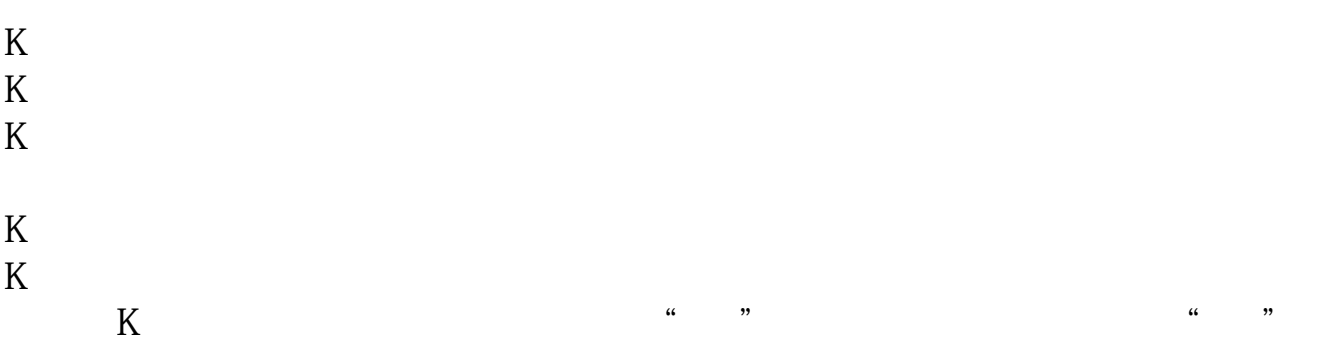

 $F5$ 

 $K$ 

很简单,下载并安装股票交易软件后就可以查到任何时候的股票收盘价.

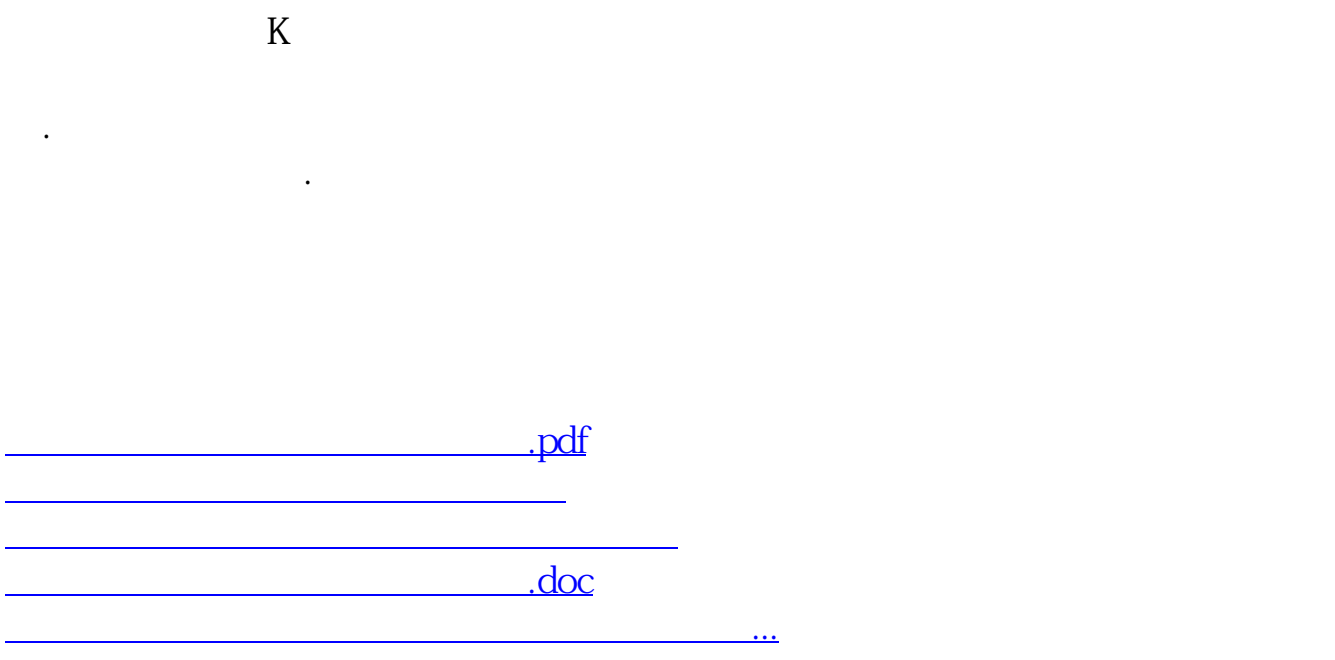

<u><https://www.gupiaozhishiba.com/store/11899808.html></u>